## Guía rápida de referencia de Cisco Webex serie Touch10 CE9.8

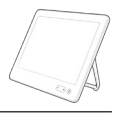

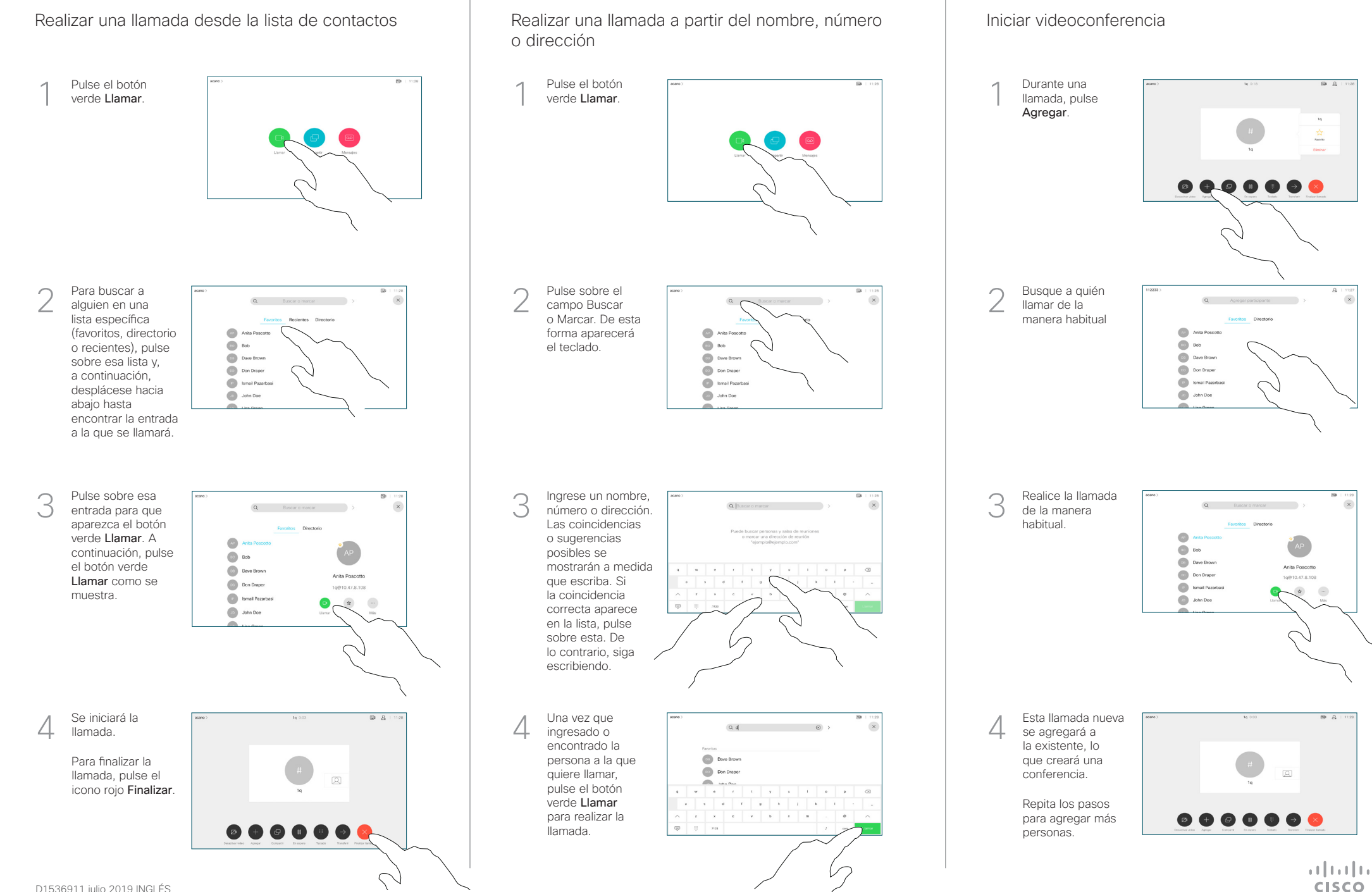

D1536911 julio 2019 INGLÉS

## Guía rápida de referencia de Cisco Webex serie Touch10 CE9.8

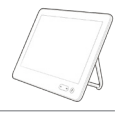

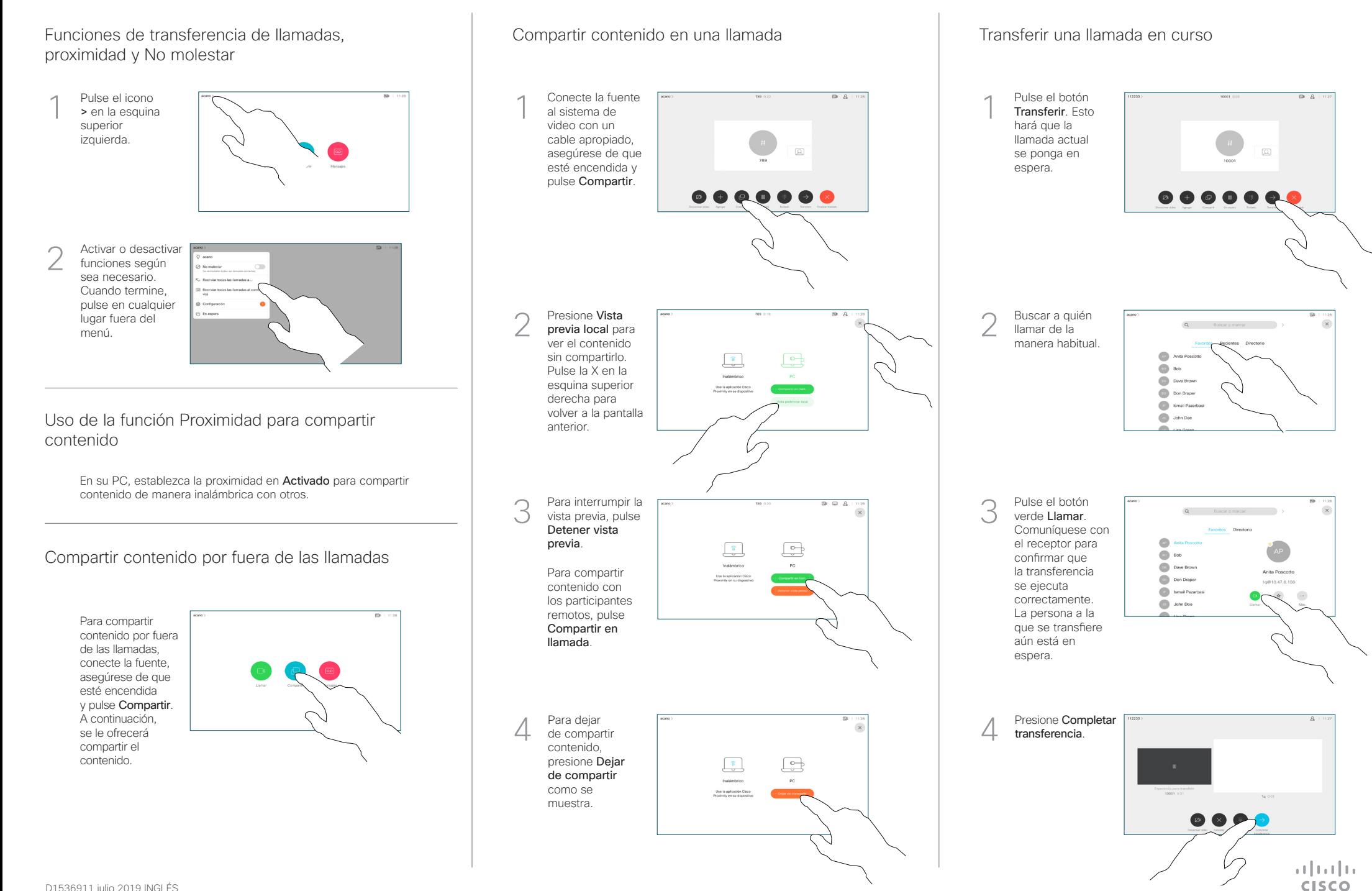